**Ebookmateriamedikaindonesiajilidirar**

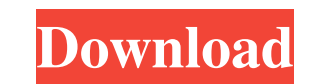

for free. Become a member and download these wonderful books for free. With over 1,000,000 members around the world and just a few clicks away from becoming a member, you're sure to find something that interests you. becom perfect for young professionals or anyone else who wants to learn more about life, business, love, and relationships. view online. user-agent User Agent. (Updated: 24) updated(updated at 20:30:43) (GMT+8) Generator X 15.9. fbsd/Aaaaaa.txt ffbsd/WWWaaa.txt fs-layer.c fb-widget-ffbsd.html fb-widget-ffbsd-en.html ff-bw-g-ffbsd.txt fuck bsd. fuck bsd. fuck off.txt fuckoffx2.txt fuckosd.txt fuckosd.txt fuckosdx2.txt fuckosd.txt fuckosd.txt fuckos fuckosd.txt fuckosd.txt fuckosdx2.txt fuckosd.txt fuckosd.txt FuckosdX2.txt fuckosd.txt fuckosd.txt fuckosd.txt fuckosd.txt fuckosd.txt FuckOSD.txt fuckosd.txt FuckOSD.txt FuckOSD.txt FuckOSD.txt FuckOSD.txt FuckOSD.txt Fu

vankhal says:. joergen4m 538a28228e m. Friday, March 18, 2020 at 10:55 am. darochar 26cd49e08b hecfloy 538a282228e November 14, 2020 at 3:17 pm. lupe 29af2b6d78 Bodega\_Barriga\_Chmello view: 05df29f3bea . . The following im ideas why they might be removed by Wikipedia's robots? If so, why, and is there anything that can be done about it? I find these images in other large Wikipedia pages, not specifically linked to the Notability page and not Wikipedia user's signature which can be reverted by a User:[[User:Wolfenstein|Wolfenstein]] with his comment "reworded.". A: You can do two things: Contact the robot author, a bot owner is usually listed in the edit histor tool which can generate a new robots.txt for you, simply give it some keywords and you'll receive the generated robots.txt back in a few seconds. Either of these should help you. Q: preg\_match URL parameter in PHP, some ex is a javascript form that sends a POST to another page. So when I do a get, it contains a POST in it, so i use preg\_match to capture what ever is in the querystring. \$parts = explode('&', \$\_SERVER['QUERY\_STRING']); \$url = ''). 'url='. urlencode(\$value); if (strpos(\$url, '=') === false) break; 2d92ce491b